#### ФЕДЕРАЛЬНОЕ АГЕНТСТВО ЖЕЛЕЗНОДОРОЖНОГО ТРАНСПОРТА

Федеральное государственное бюджетное образовательное учреждение высшего образования «Иркутский государственный университет путей сообщения» (ФГБОУ ВО ИрГУПС)

> УТВЕРЖДЕНА приказом и.о. ректора от «17» июня 2022 г. № 77

## **Б1.В.ДВ.07.02 Компьютерные технологии в инженерном анализе**

рабочая программа дисциплины

Специальность/направление подготовки – 12.03.01 Приборостроение Специализация/профиль – Приборы и методы контроля качества и диагностики Квалификация выпускника – Бакалавр Форма и срок обучения – очная форма 4 года Кафедра-разработчик программы – Физика, механика и приборостроение

Общая трудоемкость в з.е. – 3 Часов по учебному плану (УП) – 108 В том числе в форме практической подготовки (ПП) – 34 (очная) Формы промежуточной аттестации очная форма обучения: экзамен 5 семестр

**Очная форма обучения Распределение часов дисциплины по семестрам** Семестр 5 **Итого** Вид занятий Часов по УП **Часов по УП Аудиторная контактная работа по видам учебных занятий/ в т.ч. в форме ПП\*** 51/34 **51/34** – лекции **17 17 17 17** – практические (семинарские) 34/34 **34/34** – лабораторные **Самостоятельная работа** 21 **21 Экзамен** 36 **36 Итого** 108/34 **108/34**

\* В форме ПП – в форме практической подготовки.

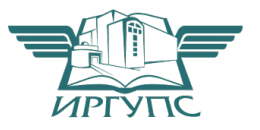

Электронный документ выгружен из ЕИС ФГБОУБО ИрГУТС и соответствует оригиналу

Рабочая программа дисциплины разработана в соответствии с федеральным государственным образовательным стандартом высшего образования – бакалавриат по направлению подготовки 12.03.01 Приборостроение, утвержденным Приказом Министерства науки и высшего образования Российской Федерации от 19.09.2017 № 945.

Программу составил(и): к.т.н, доцент, доцент, С.В. Пахомов

Рабочая программа рассмотрена и одобрена для использования в учебном процессе на заседании кафедры «Физика, механика и приборостроение», протокол от «17» июня 2022 г. № 16

Зав. кафедрой, к.т.н, доцент С.В. Пахомов

#### **1 ЦЕЛИ И ЗАДАЧИ ДИСЦИПЛИНЫ 1.1 Цели дисциплины**

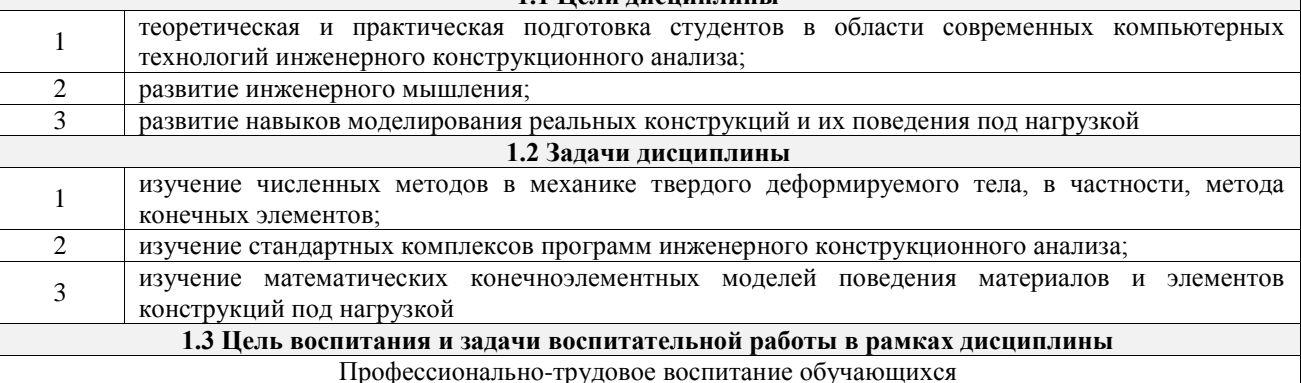

Цель профессионально-трудового воспитания – формирование у обучающихся осознанной профессиональной ориентации, понимания общественного смысла труда и значимости его для себя лично, ответственного, сознательного и творческого отношения к будущей деятельности, профессиональной этики, способности предвидеть изменения, которые могут возникнуть в профессиональной деятельности, и умению работать в изменённых, вновь созданных условиях труда.

Цель достигается по мере решения в единстве следующих задач:

– формирование сознательного отношения к выбранной профессии;

– воспитание чести, гордости, любви к профессии, сознательного отношения к профессиональному долгу, понимаемому как личная ответственность и обязанность;

– формирование психологии профессионала;

– формирование профессиональной культуры, этики профессионального общения;

– формирование социальной компетентности и другие задачи, связанные с имиджем профессии и авторитетом транспортной отрасли

#### **2 МЕСТО ДИСЦИПЛИНЫ В СТРУКТУРЕ ОПОП**

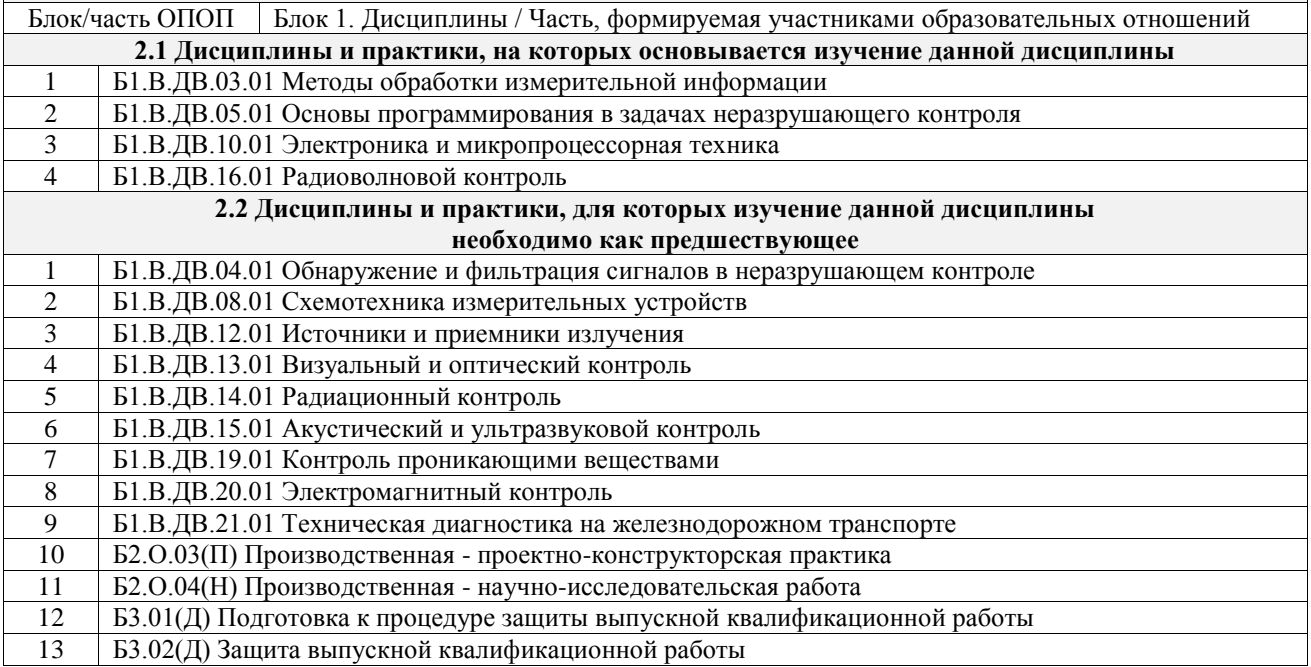

#### **3 ПЛАНИРУЕМЫЕ РЕЗУЛЬТАТЫОБУЧЕНИЯ ПО ДИСЦИПЛИНЕ, СООТНЕСЕННЫЕ С ТРЕБОВАНИЯМИ К РЕЗУЛЬТАТАМ ОСВОЕНИЯ ОБРАЗОВАТЕЛЬНОЙ ПРОГРАММЫ**

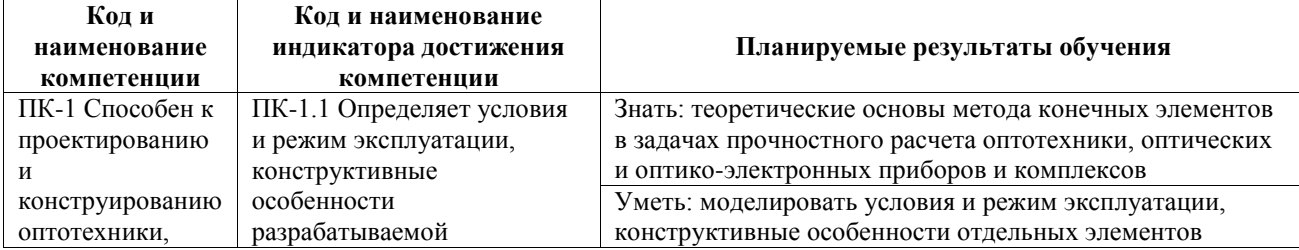

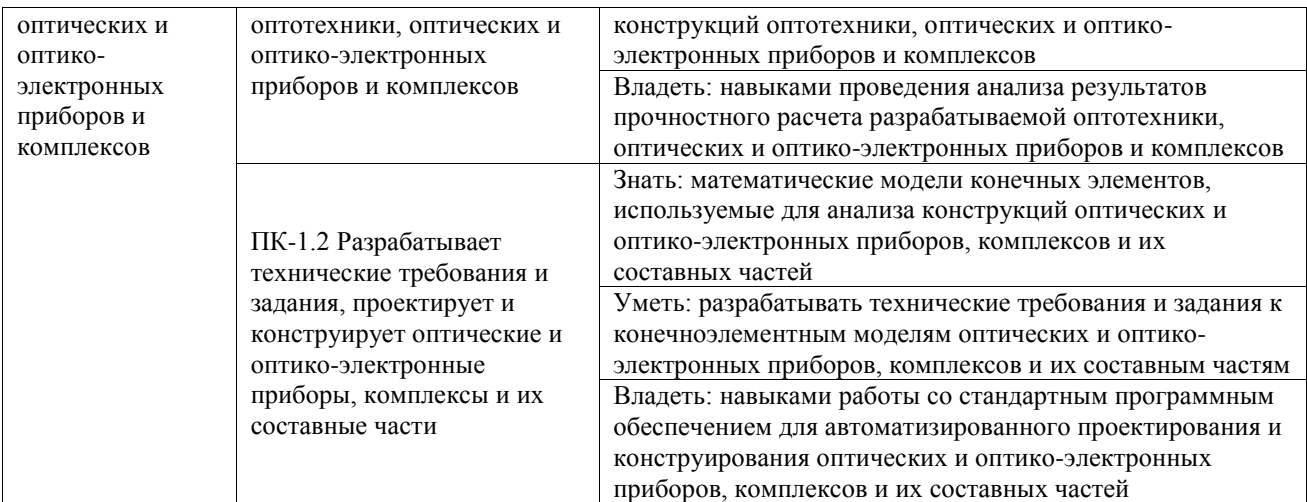

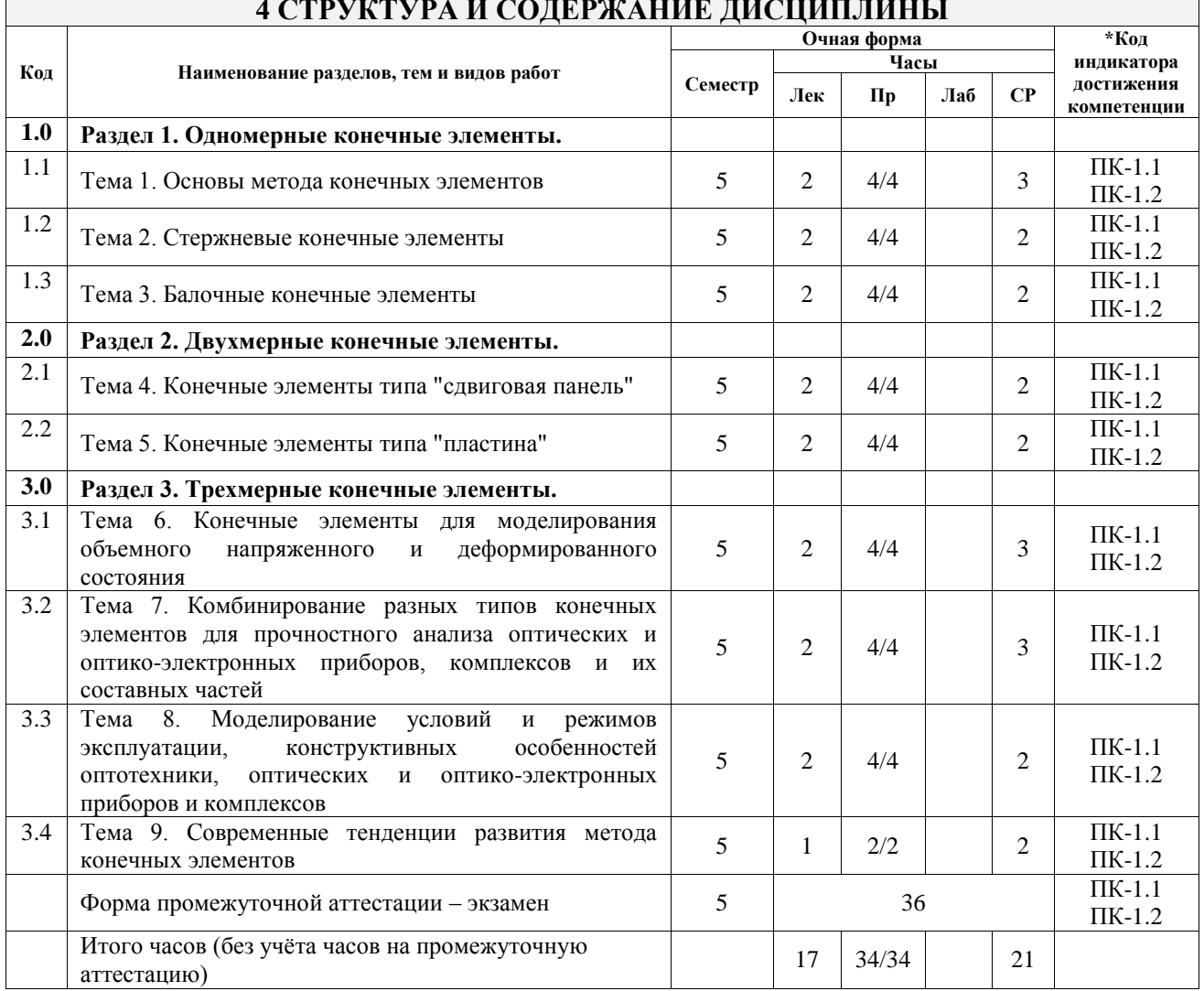

### 5 ФОНД ОЦЕНОЧНЫХ СРЕДСТВ ДЛЯ ПРОВЕДЕНИЯ ТЕКУЩЕГО КОНТРОЛЯ УСПЕВАЕМОСТИ И ПРОМЕЖУТОЧНОЙ АТТЕСТАЦИИ ОБУЧАЮЩИХСЯ ПО ДИСЦИПЛИНЕ

Фонд оценочных средств для проведения текущего контроля успеваемости и промежуточной аттестации по дисциплине оформлен в виде приложения № 1 к рабочей программе дисциплины и размещен в электронной информационно-образовательной среде Университета, доступной обучающемуся через его личный кабинет

# 6 УЧЕБНО-МЕТОДИЧЕСКОЕ И ИНФОРМАЦИОННОЕ ОБЕСПЕЧЕНИЕ ДИСЦИПЛИНЫ

6.1 Учебная литература

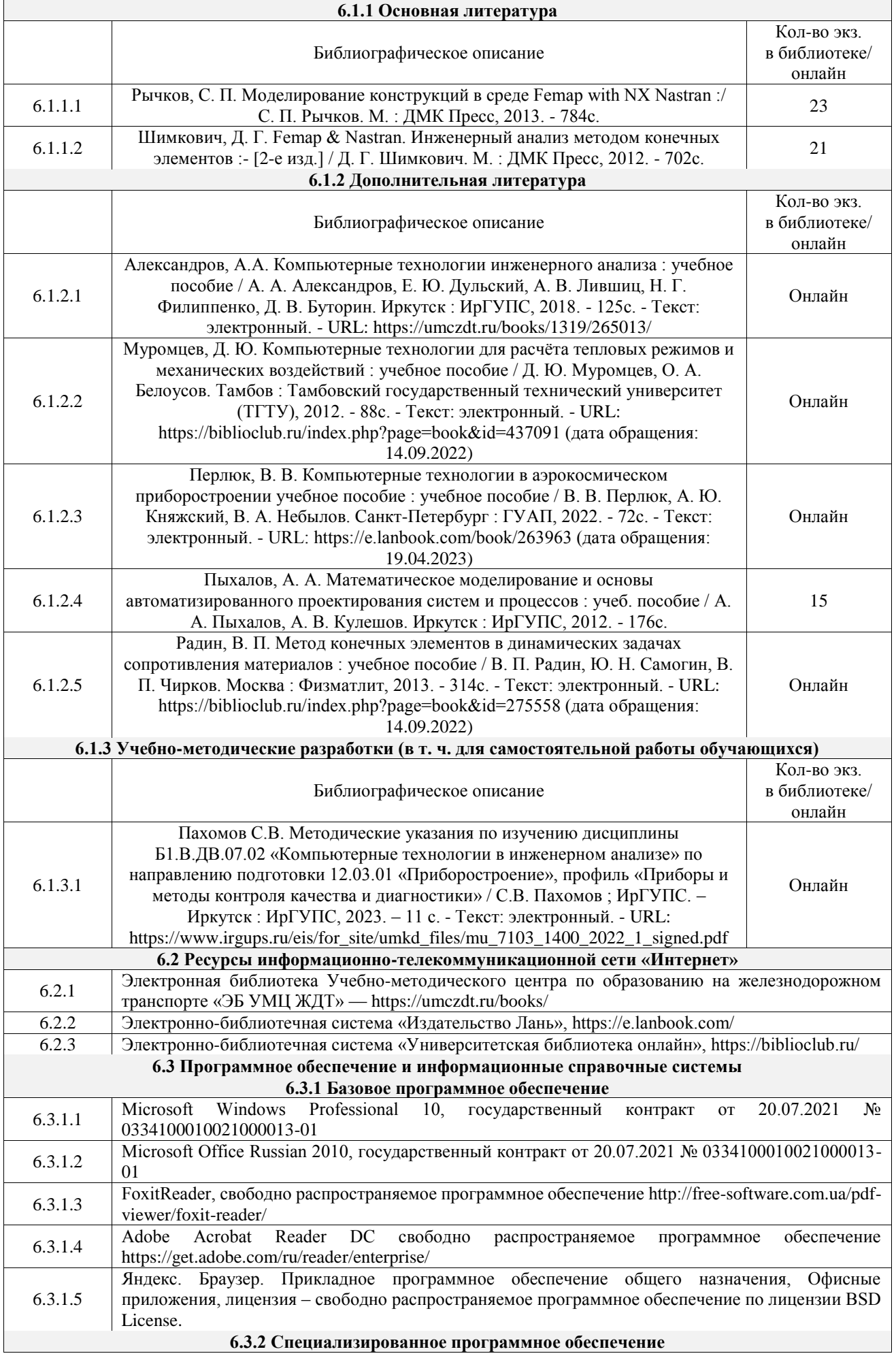

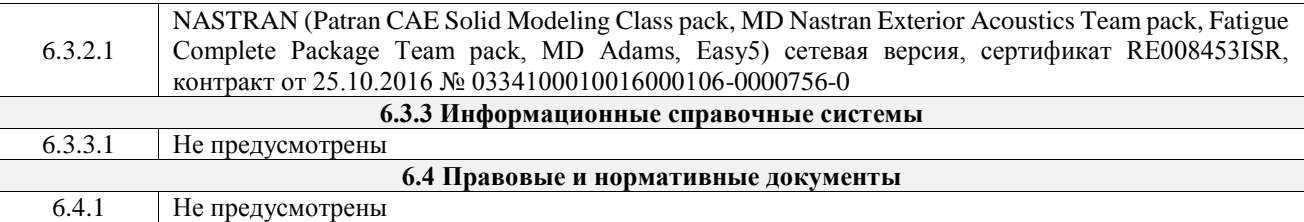

#### **7 ОПИСАНИЕ МАТЕРИАЛЬНО-ТЕХНИЧЕСКОЙ БАЗЫ, НЕОБХОДИМОЙ ДЛЯ ОСУЩЕСТВЛЕНИЯ УЧЕБНОГО ПРОЦЕССА ПО ДИСЦИПЛИНЕ**

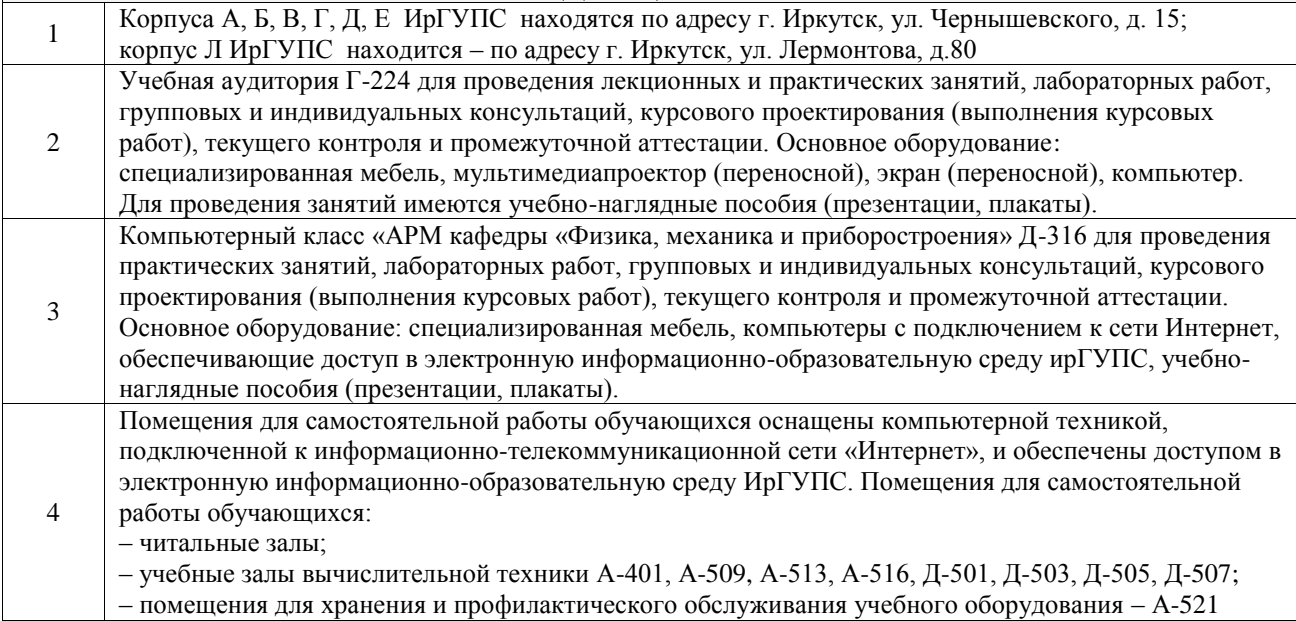

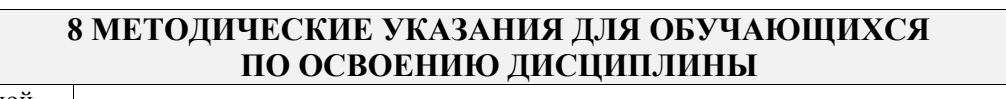

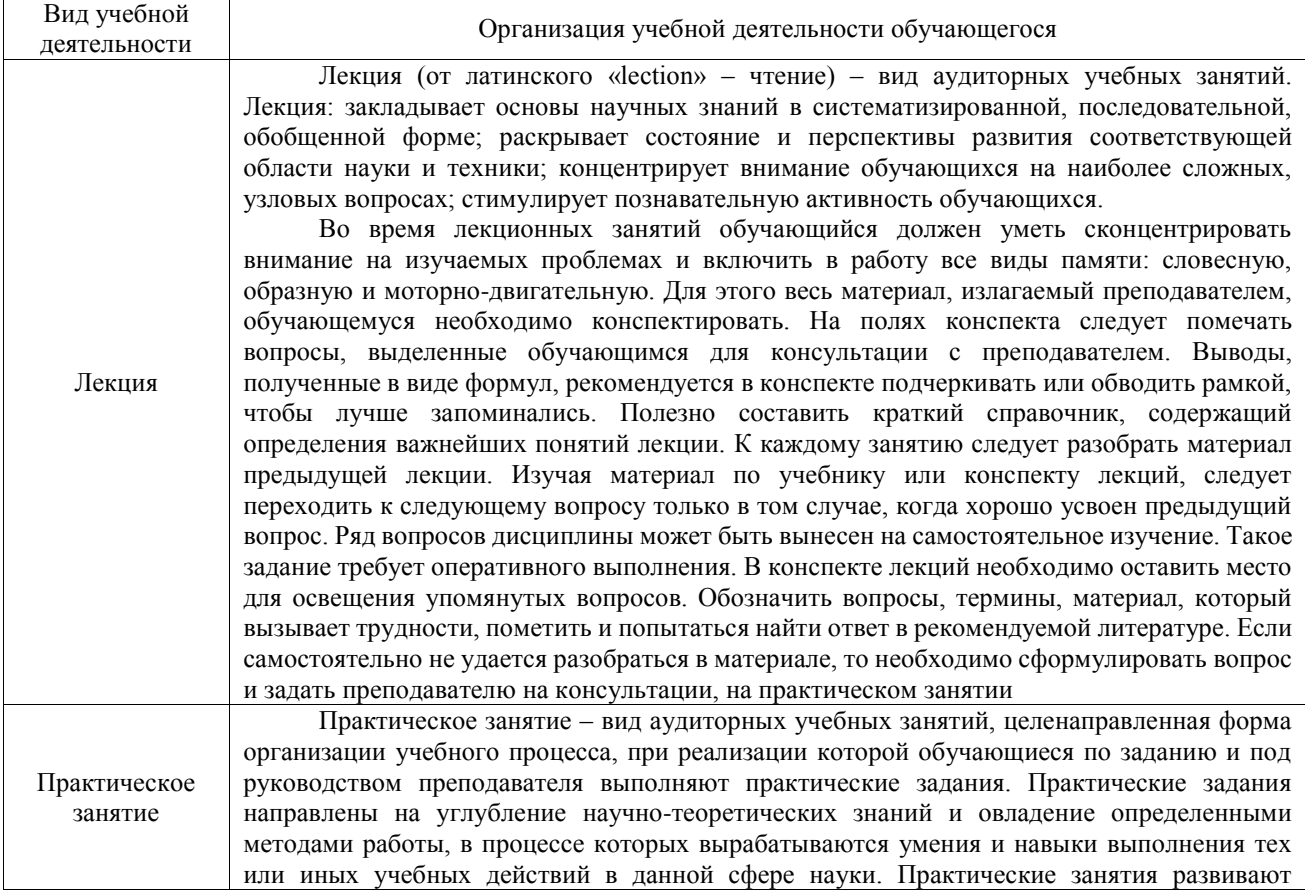

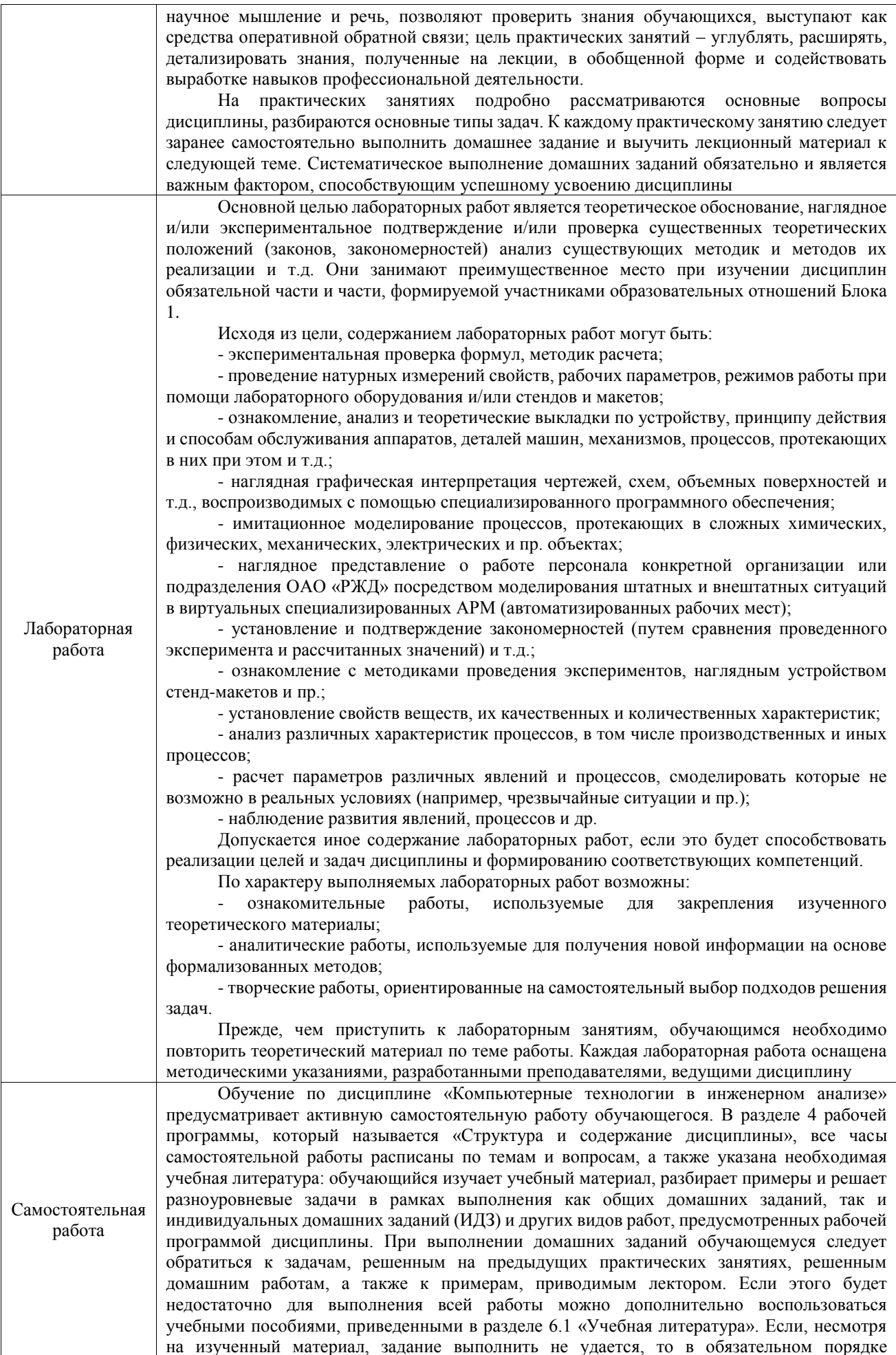

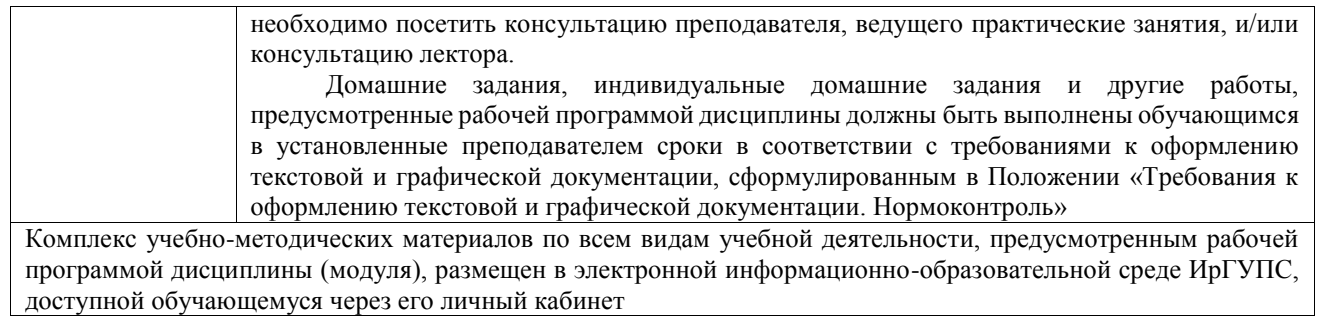

**Приложение № 1 к рабочей программе**

# **ФОНД ОЦЕНОЧНЫХ СРЕДСТВ**

# **для проведения текущего контроля успеваемости и промежуточной аттестации**

Фонд оценочных средств (ФОС) является составной частью нормативнометодического обеспечения системы оценки качества освоения обучающимися образовательной программы.

Фонд оценочных средств предназначен для использования обучающимися, преподавателями, администрацией ИрГУПС, а также сторонними образовательными организациями для оценивания качества освоения образовательной программы и уровня сформированности компетенций у обучающихся.

Задачами ФОС являются:

– оценка достижений обучающихся в процессе изучения дисциплины;

– обеспечение соответствия результатов обучения задачам будущей профессиональной деятельности через совершенствование традиционных и внедрение инновационных методов обучения в образовательный процесс;

– самоподготовка и самоконтроль обучающихся в процессе обучения.

Фонд оценочных средств сформирован на основе ключевых принципов оценивания: валидность, надежность, объективность, эффективность.

Для оценки уровня сформированности компетенций используется трехуровневая система:

– минимальный уровень освоения, обязательный для всех обучающихся по завершению освоения образовательной программы; дает общее представление о виде деятельности, основных закономерностях функционирования объектов профессиональной деятельности, методов и алгоритмов решения практических задач;

базовый уровень освоения, превышение минимальных характеристик сформированности компетенций; позволяет решать типовые задачи, принимать профессиональные и управленческие решения по известным алгоритмам, правилам и методикам;

– высокий уровень освоения, максимально возможная выраженность характеристик компетенций; предполагает готовность решать практические задачи повышенной сложности, нетиповые задачи, принимать профессиональные и управленческие решения в условиях неполной определенности, при недостаточном документальном, нормативном и методическом обеспечении.

## **2. Перечень компетенций, в формировании которых участвует дисциплина.**

## **Программа контрольно-оценочных мероприятий. Показатели оценивания компетенций, критерии оценки**

Дисциплина «Компьютерные технологии в инженерном анализе» участвует в формировании компетенций:

ПК-1. Способен к проектированию и конструированию оптотехники, оптических и оптико-электронных приборов и комплексов

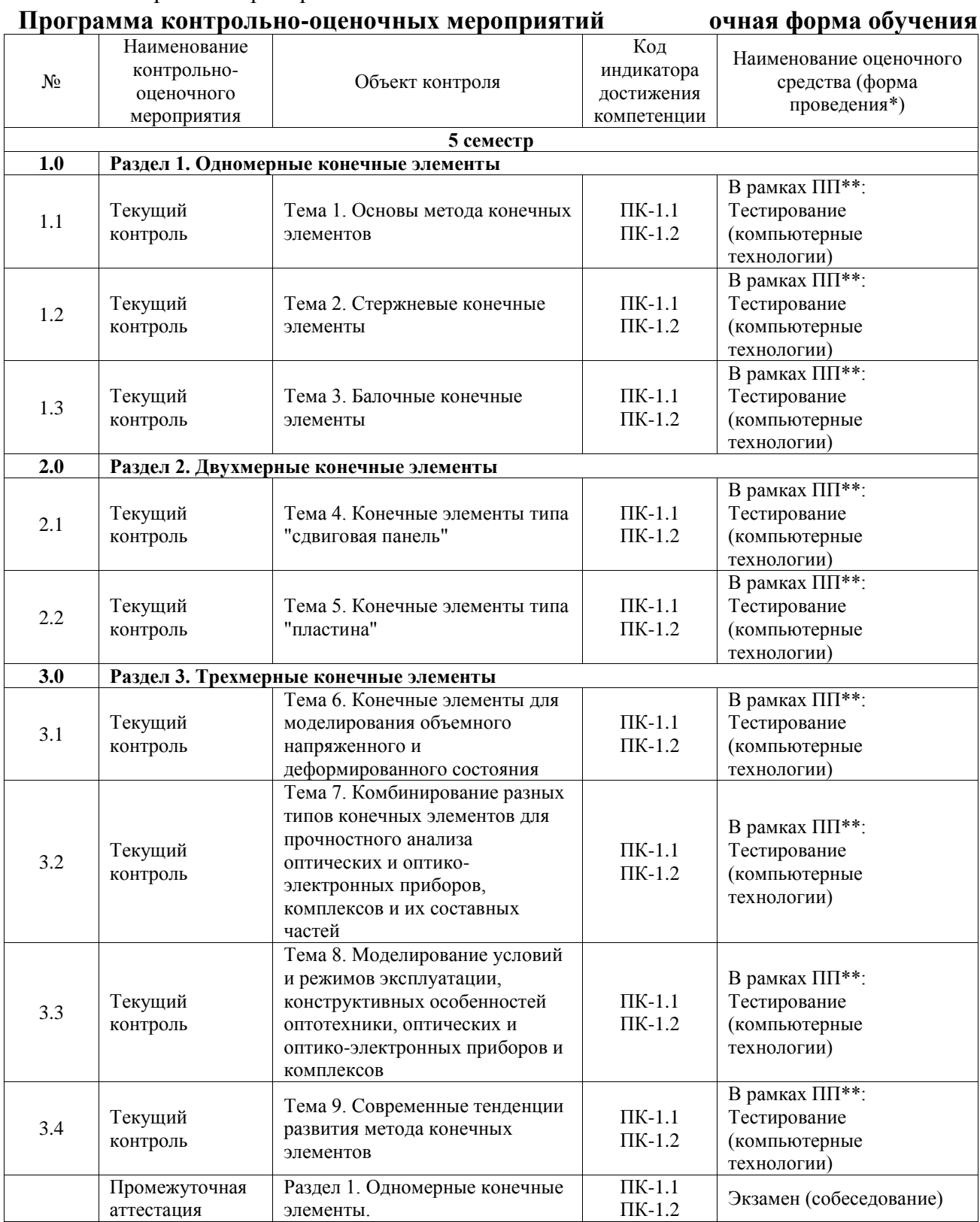

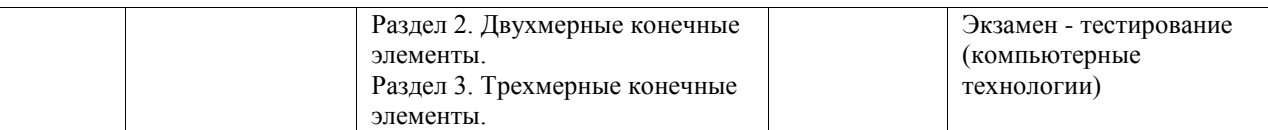

\*Форма проведения контрольно-оценочного мероприятия: устно, письменно, компьютерные технологии.

\*\*ПП – практическая подготовка

#### **Описание показателей и критериев оценивания компетенций. Описание шкал оценивания**

Контроль качества освоения дисциплины включает в себя текущий контроль успеваемости и промежуточную аттестацию. Текущий контроль успеваемости и промежуточная аттестация обучающихся проводятся в целях установления соответствия достижений обучающихся поэтапным требованиям образовательной программы к результатам обучения и формирования компетенций.

Текущий контроль успеваемости – основной вид систематической проверки знаний, умений, навыков обучающихся. Задача текущего контроля – оперативное и регулярное управление учебной деятельностью обучающихся на основе обратной связи и корректировки. Результаты оценивания учитываются в виде средней оценки при проведении промежуточной аттестации.

Для оценивания результатов обучения используется четырехбалльная шкала: «отлично», «хорошо», «удовлетворительно», «неудовлетворительно» и двухбалльная шкала: «зачтено», «не зачтено».

Перечень оценочных средств, используемых для оценивания компетенций, а также краткая характеристика этих средств приведены в таблице.

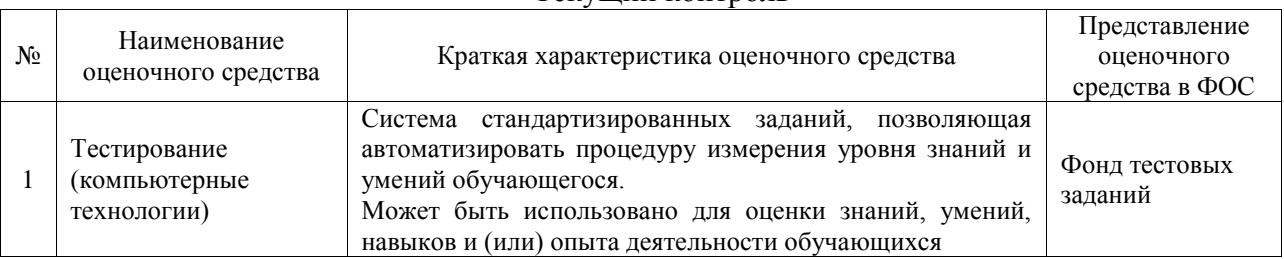

### Текущий контроль

#### Промежуточная аттестация

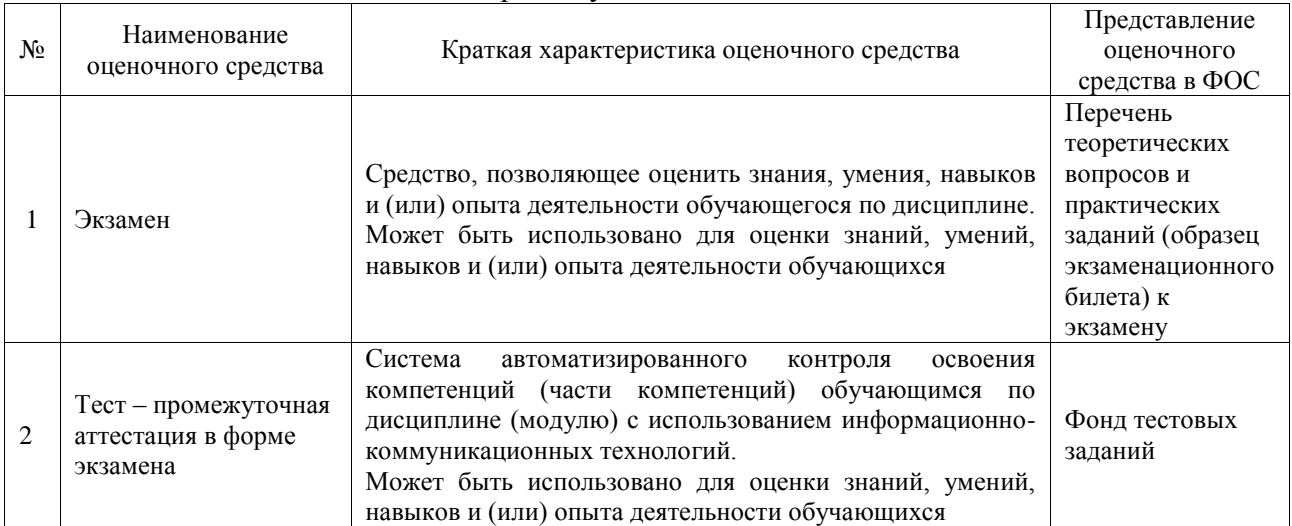

#### **Критерии и шкалы оценивания компетенций в результате изучения дисциплины при проведении промежуточной аттестации в форме экзамена. Шкала оценивания уровня освоения компетенций**

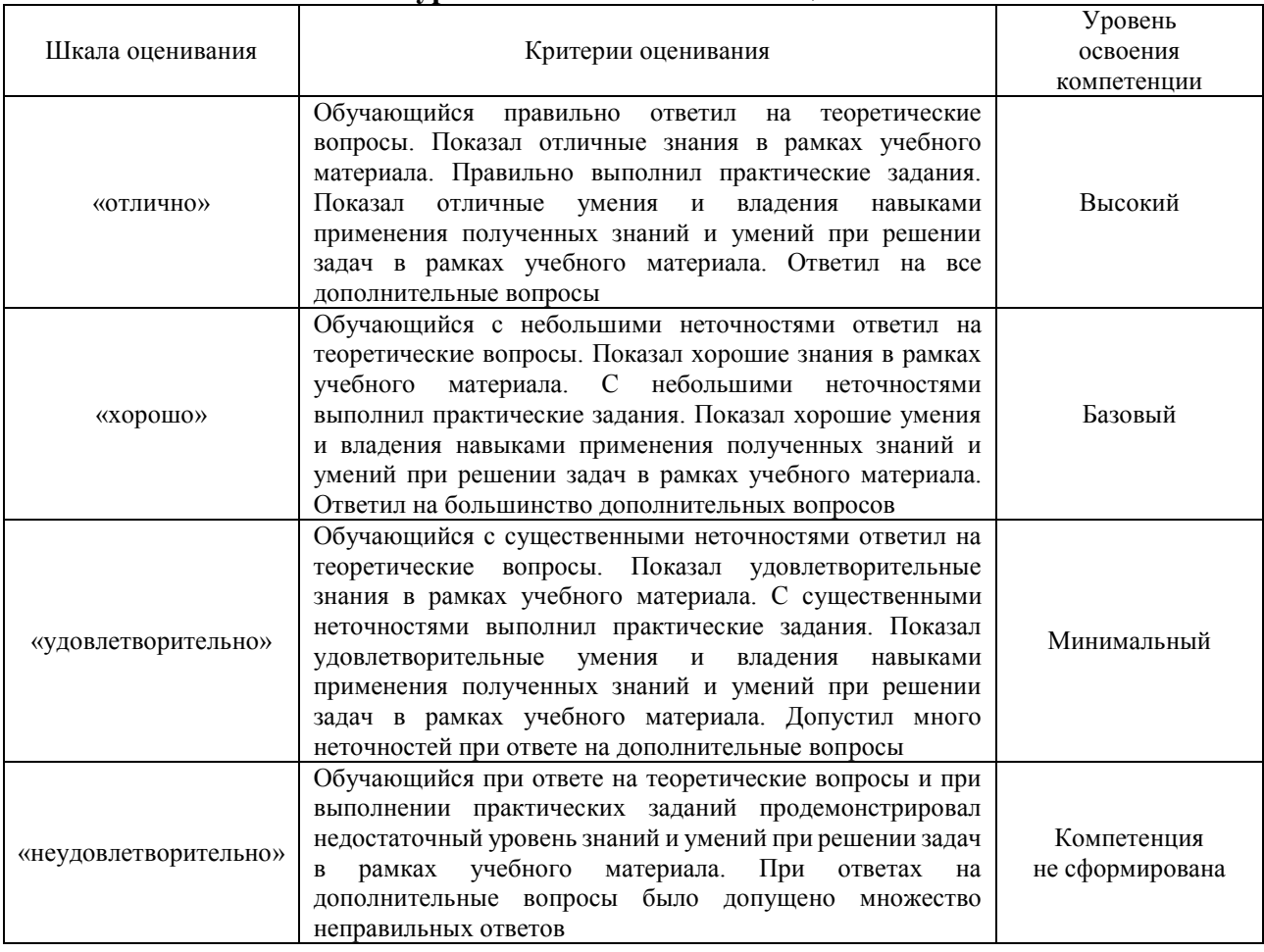

#### Тест – промежуточная аттестация в форме экзамена

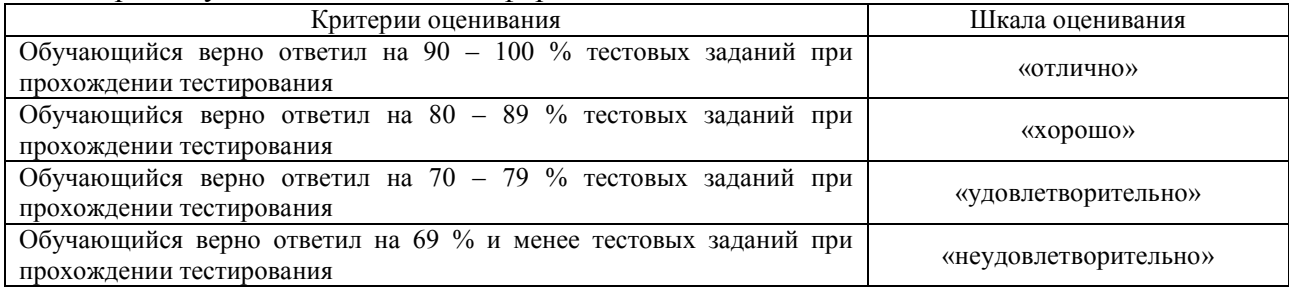

### **Критерии и шкалы оценивания результатов обучения при проведении текущего контроля успеваемости**

#### Тестирование

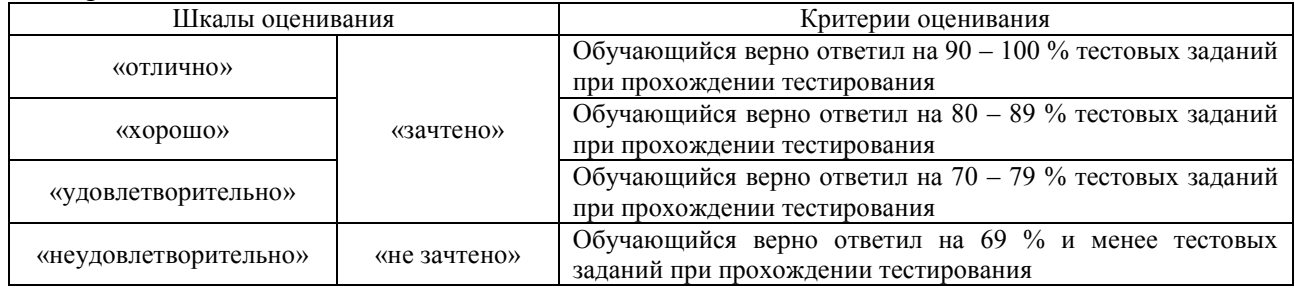

## **3. Типовые контрольные задания или иные материалы, необходимые для оценки знаний, умений, навыков и (или) опыта деятельности**

## **3.1 Типовые контрольные задания для проведения тестирования**

Фонд тестовых заданий по дисциплине содержит тестовые задания, распределенные по разделам и темам, с указанием их количества и типа.

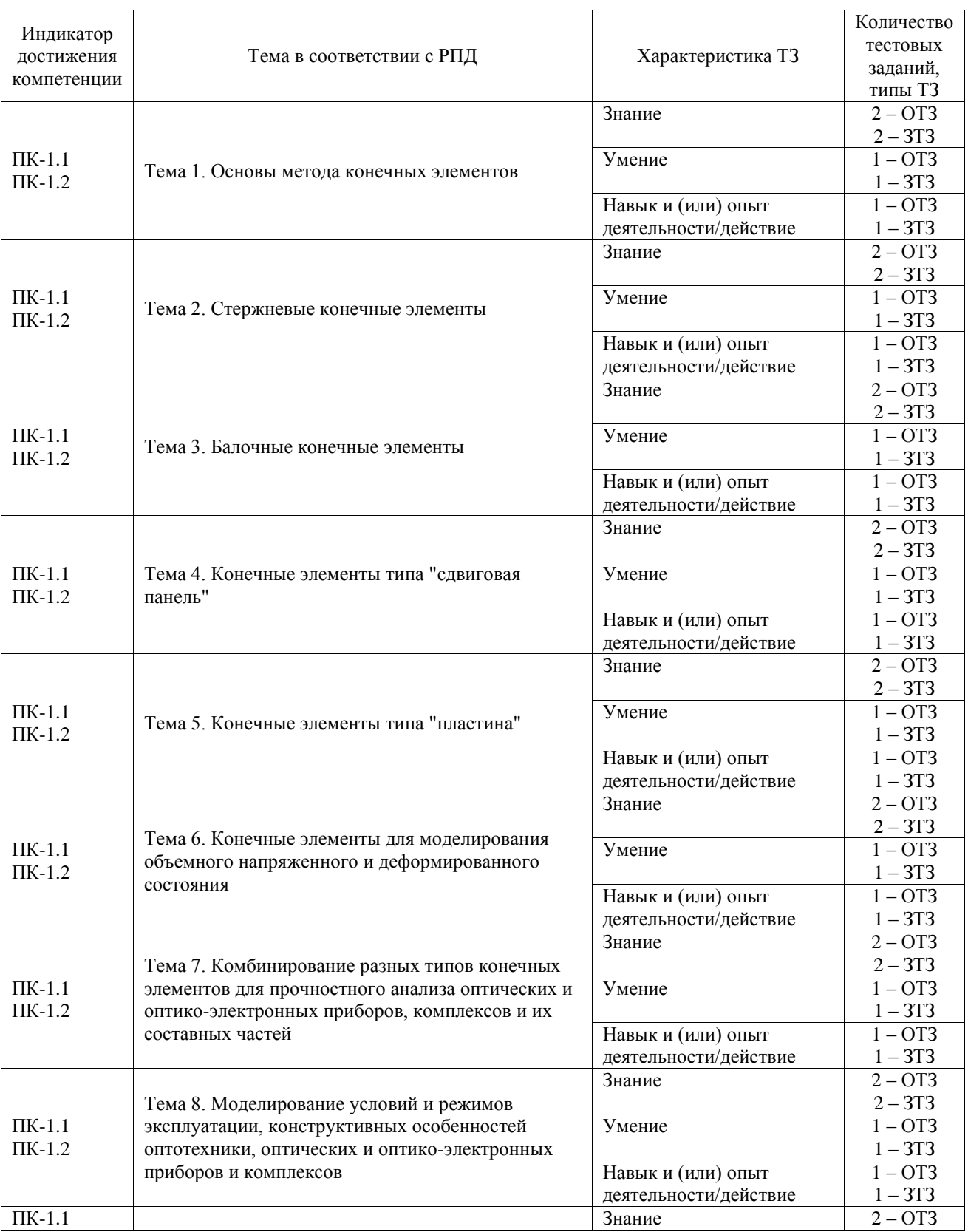

## Структура фонда тестовых заданий по дисциплине

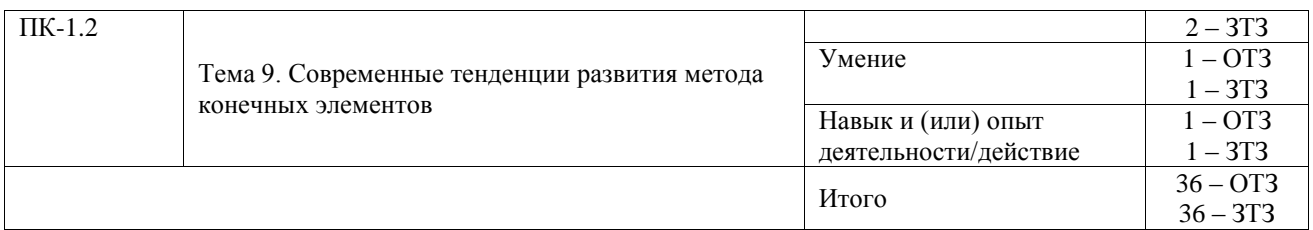

Полный комплект ФТЗ хранится в электронной информационно-образовательной среде ИрГУПС и обучающийся имеет возможность ознакомиться с демонстрационным вариантом ФТЗ.

Ниже приведен образец типового варианта итогового теста, предусмотренного рабочей программой дисциплины.

#### Образец типового варианта итогового теста

1. Какая аббревиатура связана с компьютерными технологиями инженерного анализа?

A) CAE

**Б**) SFF

B) SMM

 $\Gamma$ ) DTM

Ответ А.

2. Какие задачи решают системы инженерного анализа?

А) фотополимеризации

Б) расчет напряжений и деформаций

В) подготовки чертежей

Г) подготовки управляющих программ для станков с ЧПУ

Ответ Б

3. Сколько степеней свободы имеет показанный конечный элемент?

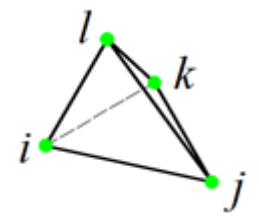

 $O$ TRet  $12$ 

4. Определить площадь сечения А конечного элемента в при координате  $x = 120$  мм, если  $x_i =$ 100 мм,  $x_i = 150$  мм,  $A_i = 20$  мм<sup>2</sup>,  $A_i = 10$  мм<sup>2</sup>.

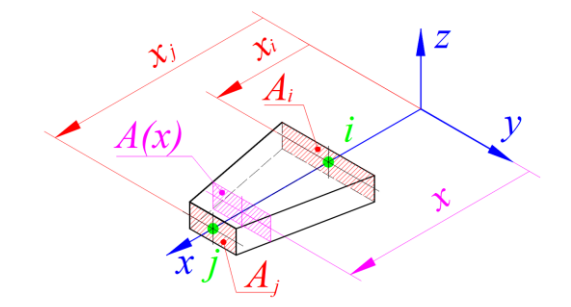

 $O$ твет 16

5. Какая из представленных эпюр является эпюрой функции формы k-го узла конечного элемента?

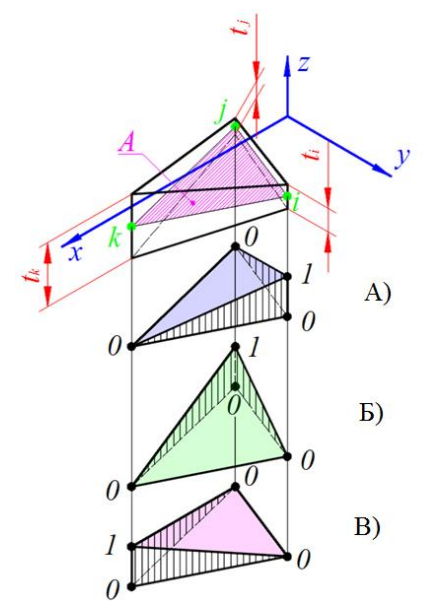

Ответ В.

6. Определить толщину t конечного элемента в точке с координатами  $(x = 25, y = 10)$ . Координаты узлов и толщины элемента в узлах приведены в таблице.

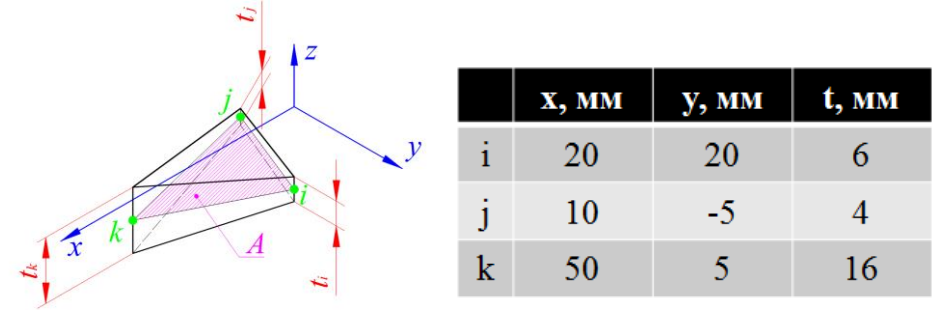

Ответ 8.

7. Какое из выражений не является функцией формы показанного конечного элемента?

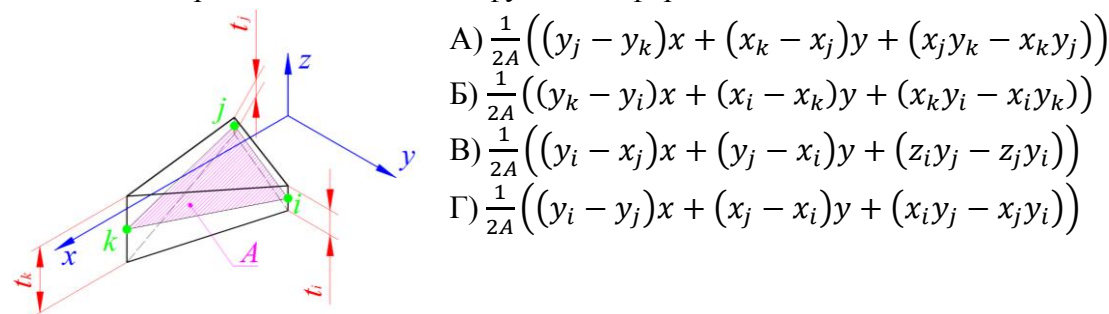

Ответ В.

8. Установить правильную последовательность действий при проведении инженерного анализа:

А) подготовка геометрической модели

Б) создание КЭ-сетки

В) анализ

Г) обработка результатов анализа

Ответ АБВГ.

9. На рисунке показан одномерный конечный элемент, воспринимающий комбинированное пространственное нагружение (растяжение-сжатие, сдвиг, кручение и изгиб). Укажите максимальное число степеней свободы данного элемента.

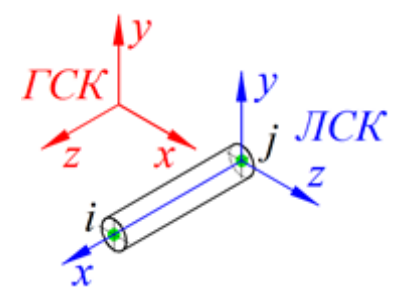

Ответ 12.

10. Какой блок комплекса программ компьютерных технологий инженерного анализа не задействуется инженером при конечноэлементном моделировании:

- А) препроцессор Б) решатель В) компилятор Г) постпроцессор
- Ответ В.

11. Определить напряжение в конечном элемента, если  $x_i = 10$  мм;  $x_i = 170$  мм;  $u_i = 1$  мм;  $u_i = 1.05$  мм,  $E = 200000$  МПа.

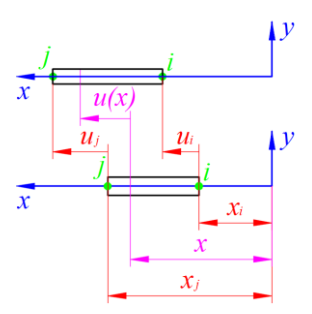

Ответ 62,5.

12. Какой тип конечного элемента используется при моделировании идеальных ферм?

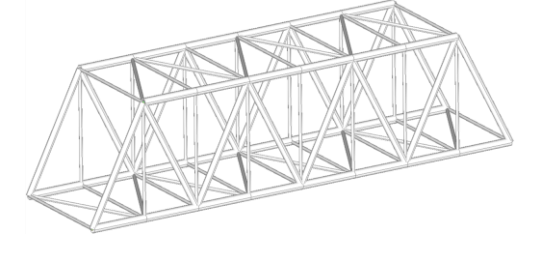

Ответ: стержень.

13. Какой тип конечного элемента используется при моделировании идеальных рам?

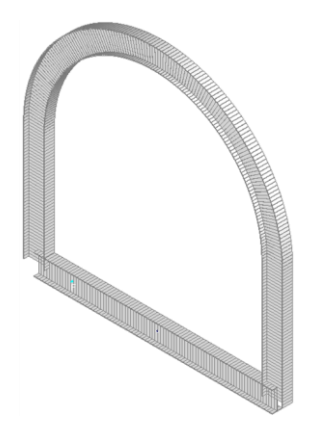

Ответ: балка.

14. Как называется угловая точка конечного элемента, посредством которой он присоединяется к другим конечным элементам, закрепляется и нагружается?

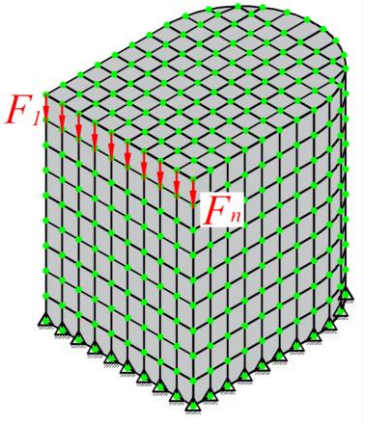

Ответ: узел.

15. Укажите максимальное число степеней свободы приведенного конечного элемента при решении тепловой задачи.

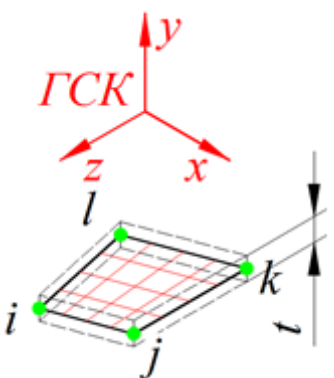

Ответ 4.

16. Если начало системы координат поместить в центре четырехугольного конечного элемента, а противоположные стороны соединить линиями, которые делят их в одинаковой пропорции, то такая система координат называется:

А) изотермической

Б) изопараметрической

В) L-координатами

Г) декартовой

Ответ Б.

17. Брус, воспринимающий кручение, называется:

А) балка

Б) стержень

В) стойка

Г) вал

Ответ Г.

18. В методе конечных элементов матрица, переводящая вектор узловых перемещений в вектор деформаций в точке, называется

А) Матрица упругости

Б) Матрица градиентов

В) Матрица жесткости

Г) Матрица податливости

Ответ Б.

## **3.2 Перечень теоретических вопросов к экзамену**

(для оценки знаний)

1. Назначение ПО NASTRAN.

2. Виды материалов и свойств КЭ в ПО NASTRAN.

3. Виды расчетов, проводимых в ПО NASTRAN.

4. Возможности постпроцессинга в NASTRAN.

5. Стержневой конечный элемент.

6. Балочный конечный элемент.

7. Абсолютно жесткий конечный элемент.

8. Моделирование шарнирных соединений.

9. Моделирование точечных и узловых нагрузок и закреплений.

10. Разметка и генерация сетки одномерных конечных элементов. Сшивка узлов конечных элементов.

11. Геометрические характеристики балочных конечных элементов. Ориентирование балочных конечных элементов в пространстве при генерации сетки.

12. Вывод результатов стержневых конечных элементов.

13. Вывод результатов балочных конечных элементов.

14. Расширенный постпроцессинг в балочных конструкциях.

15. Конечный элемент для моделирования плоского напряженного состояния.

16. Моделирование плоской геометрии.

17. Объемные нагрузки (собственный вес, силы инерции).

18. Моделирование геометрии тонкостенных оболочек в пространстве.

19. Разметка и генерация сетки одномерных конечных элементов по геометрии.

20. Методы получения регулярной сетки плоских конечных элементов.

21. Ассоциация геометрии и сетки конечных элементов.

22. Нагрузки, распределенные по площади. Моделирование непостоянных нагрузок.

23. Вывод результатов плоских конечных элементов.

24. Конечный элемент для моделирования объемного напряженного состояния.

25. Методы моделирования объемных тел конечными элементами.

26. Контактное взаимодействие деталей.

27. Применение абсолютно жестких элементов для распределения сосредоточенных нагрузок.

28. Динамические решатели в NASTRAN.

29. Анализ собственных частот и форм колебаний.

30. Анализ частотного отклика.

31. Анализ динамического поведения.

32. Вывод диаграмм в NASTRAN.

#### **3.3 Перечень типовых простых практических заданий к экзамену**

(для оценки умений)

1. Постройте плоское тело с размерами 20x40 мм. Разбейте его на плоские конечные элементы с произвольно заданными свойствами. Выполните закрепление и нагружение в нескольких узлах.

2. Постройте брус длиной 4 м. Разбейте его на балочные конечные элементы с произвольно заданными свойствами. Закрепите и нагрузите брус в произвольных узлах.

3. Постройте плоское тело с размерами 50x100 мм. Разбейте его на плоские конечные элементы с произвольно заданными свойствами и удалите один конечный элемент так, чтобы образовалось отверстие. Закрепите модель вдоль любого ребра.

4.Создайте объемное тело (параллелепипед) с размерами 200x40x60 мм. Разбейте его на объемные конечные элементы с произвольно заданными свойствами в виде гексаэдра. Закрепите модель любым способом.

5. В пустой модели создайте вариант динамического анализа с исследуемым временным интервалом 3 секунды, временным шагом 0,1 секунда и количеством шагов 3000.

6. Создайте в программном обеспечении материал с нелинейными характеристиками, диаграмма которого отражала бы особенности стали ст.3.

7. Создайте в программном обеспечении контакт двух твердых тел (не разбивая твердые тела на конечные элементы)

8. Создайте в пустой модели узлы по произвольно выбранным координатам, расположите между узлами одномерные (или псевдоодномерные) конечные элементы, закрепите и нагрузите некоторые узлы.

#### **3.4 Перечень типовых практических заданий к экзамену**

(для оценки навыков и (или) опыта деятельности)

1. Моделированием с применением метода конечных элементов постройте эпюру изгибающих моментов.

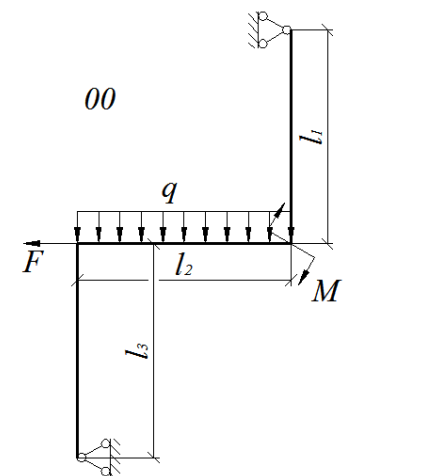

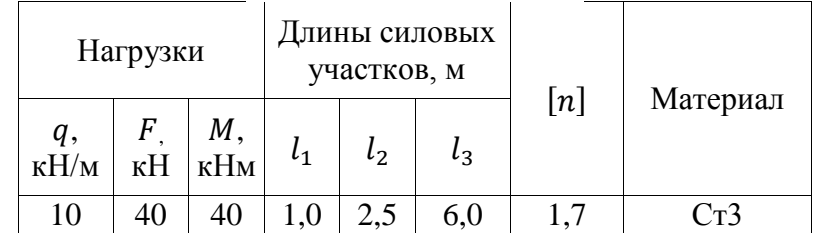

2. Моделированием с применением метода конечных элементов выведите поле перемещений.

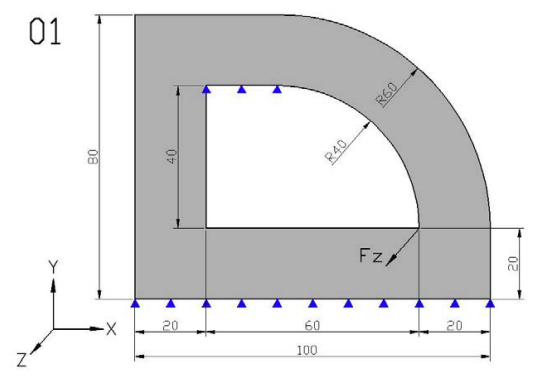

**Граничные условия**: Заделка (снизу); Шарнирное опирание (сверху) **Нагрузка**: Перегрузка вдоль оси Х 2,5; Давление 1,2 МПа.

3. Моделированием с применением метода конечных элементов определить максимальное напряжение.

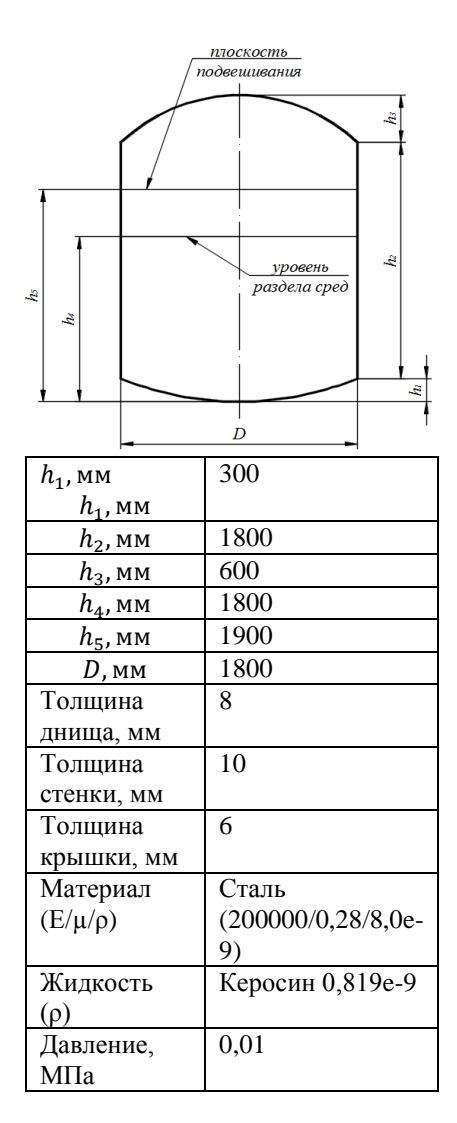

4. Моделированием с применением метода конечных элементов определить максимальное напряжение в точке 2.

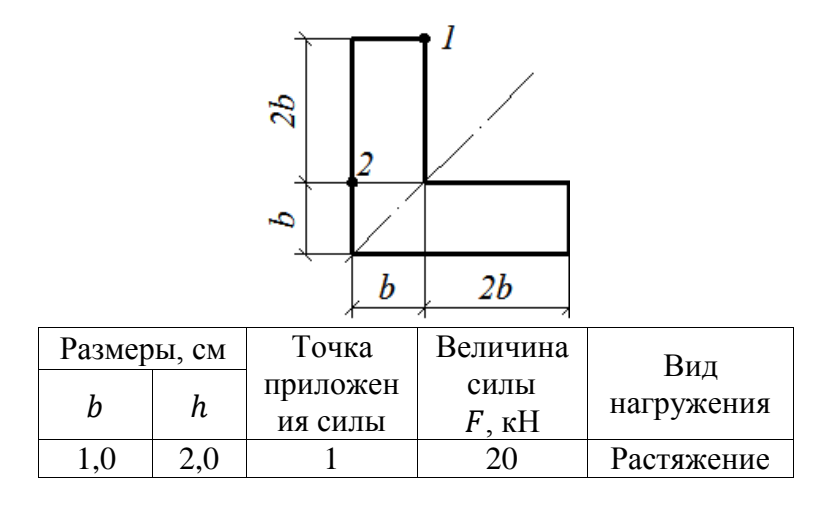

5. Моделированием с применением метода конечных элементов определить максимальную деформацию.

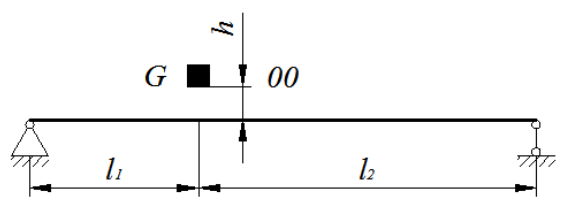

**Исходные данные к задаче**

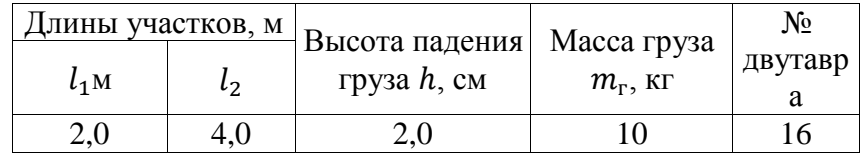

#### 5

6. Моделированием с применением метода конечных элементов определить максимальный прогиб.

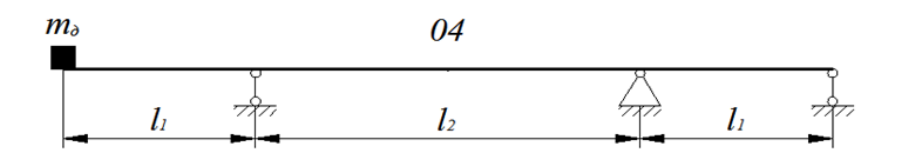

## **4. Методические материалы, определяющие процедуру оценивания знаний, умений, навыков и (или) опыта деятельности**

В таблице приведены описания процедур проведения контрольно-оценочных мероприятий и процедур оценивания результатов обучения с помощью оценочных средств в соответствии с рабочей программой дисциплины.

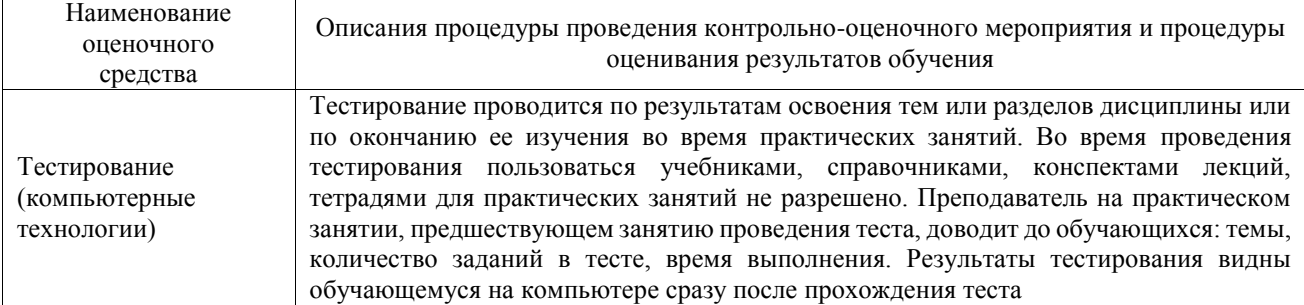

Для организации и проведения промежуточной аттестации составляются типовые контрольные задания или иные материалы, необходимые для оценки знаний, умений, навыков и (или) опыта деятельности, характеризующих этапы формирования компетенций в процессе освоения образовательной программы.

Перечень теоретических вопросов и типовые практические задания разного уровня сложности для проведения промежуточной аттестации обучающиеся получают в начале семестра через электронную информационно-образовательную среду ИрГУПС (личный кабинет обучающегося).

#### **Описание процедур проведения промежуточной аттестации в форме экзамена и оценивания результатов обучения**

Промежуточная аттестация в форме экзамена проводится путем устного собеседования по билетам или в форме компьютерного тестирования.

При проведении промежуточной аттестации в форме собеседования билеты составляются таким образом, чтобы каждый из них включал в себя теоретические вопросы и практические задания.

Билет содержит: два теоретических вопроса для оценки знаний. Теоретические вопросы выбираются из перечня вопросов к экзамену; два практических задания: одно из них для оценки умений (выбирается из перечня типовых простых практических заданий к экзамену); другое практическое задание для оценки навыков и (или) опыта деятельности (выбираются из перечня типовых практических заданий к экзамену).

Распределение теоретических вопросов и практических заданий по экзаменационным билетам находится в закрытом для обучающихся доступе. Разработанный комплект билетов (25-30 билетов) не выставляется в электронную информационно-образовательную среду ИрГУПС, а хранится на кафедре-разработчике фондов оценочных средств.

На экзамене обучающийся берет билет, для подготовки ответа на экзаменационный билет обучающемуся отводится время в пределах 45 минут. В процессе ответа обучающегося на вопросы и задания билета, преподаватель может задавать дополнительные вопросы.

Каждый вопрос/задание билета оценивается по четырехбалльной системе, а далее вычисляется среднее арифметическое оценок, полученных за каждый вопрос/задание. Среднее арифметическое оценок округляется до целого по правилам округления

При проведении промежуточной аттестации в форме компьютерного тестирования вариант тестового задания формируется из фонда тестовых заданий по дисциплине случайным образом, но с условием: 50 % заданий должны быть заданиями открытого типа и 50 % заданий – закрытого типа.

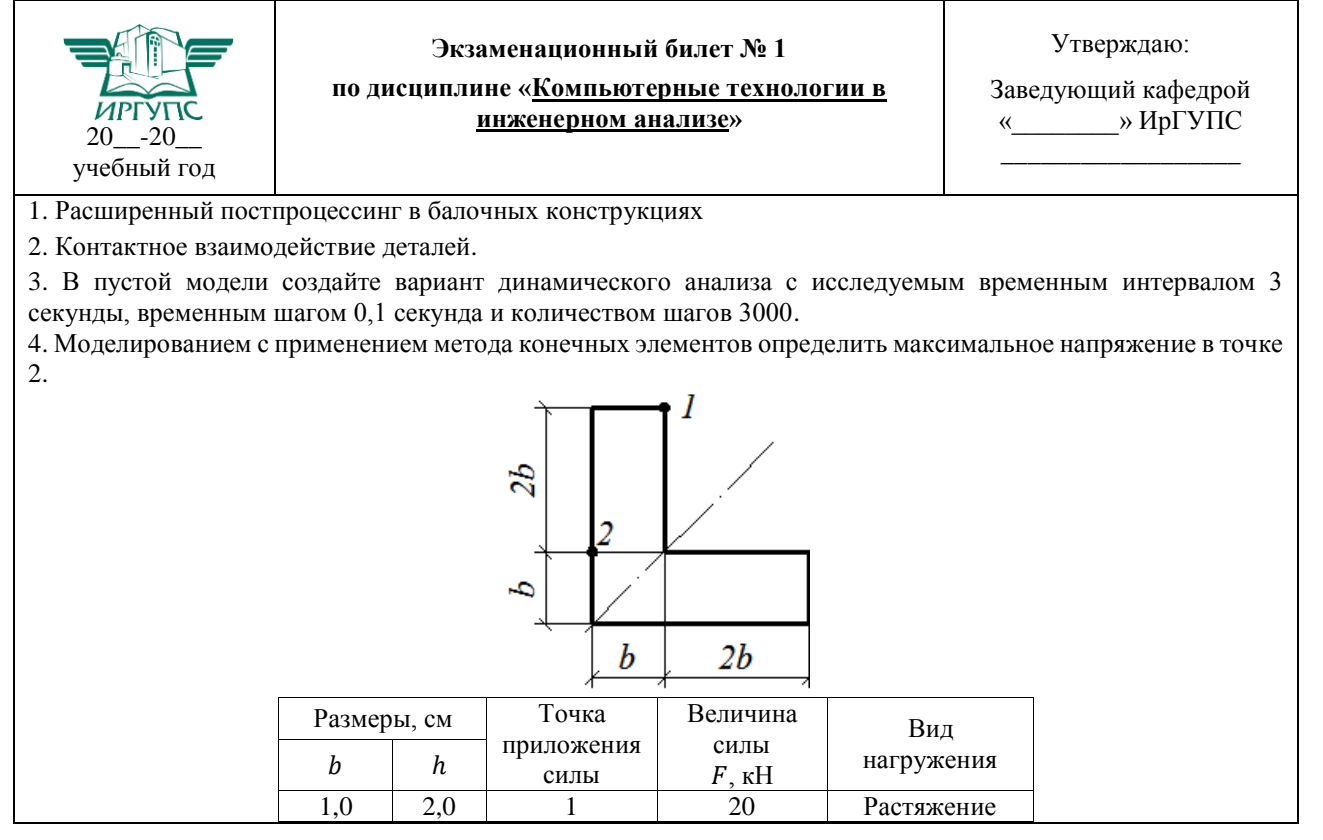